## Cheatography

## tmux Keyboard Shortcuts by gexplorer [\(gexplorer\)](http://www.cheatography.com/gexplorer/) via [cheatography.com/23964/cs/5398/](http://www.cheatography.com/gexplorer/cheat-sheets/tmux)

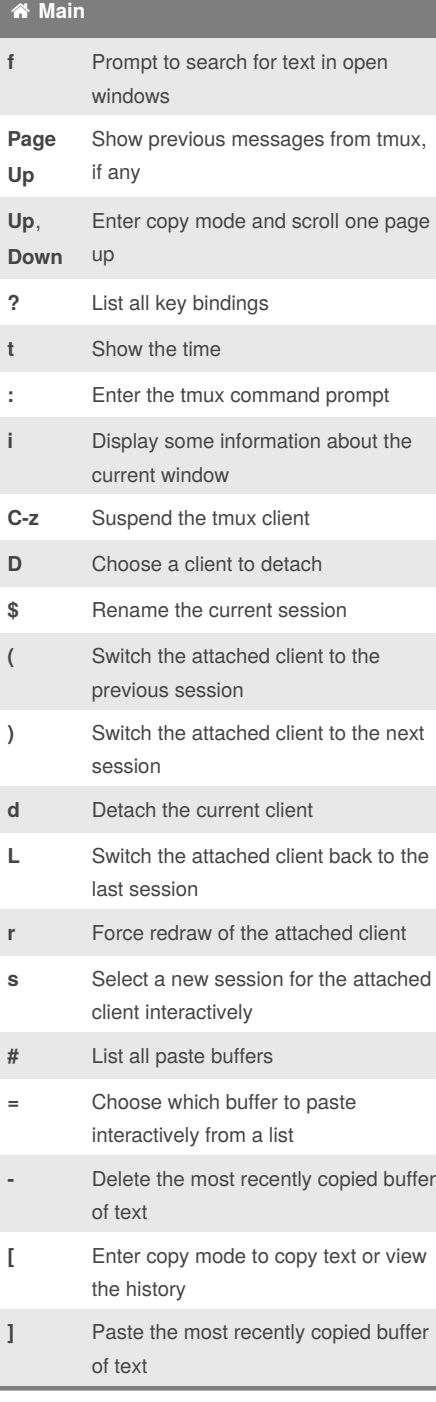

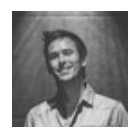

## By **gexplorer** (gexplorer)

[cheatography.com/gexplorer/](http://www.cheatography.com/gexplorer/) [gexplorer.org](http://gexplorer.org)

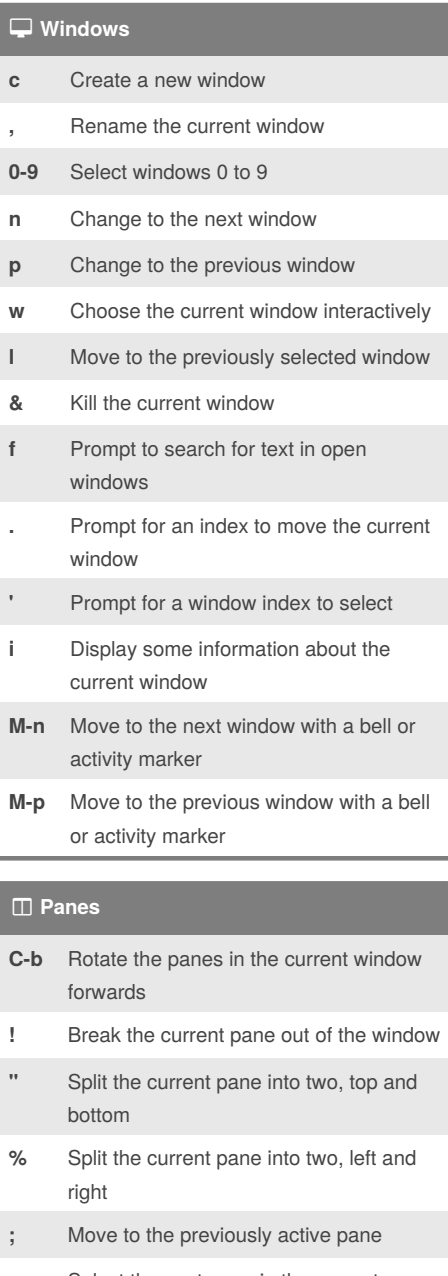

- **o** Select the next pane in the current window.
- **q** Briefly display pane indexes
- **m** Mark the current pane
- **M** Clear the marked pane
- **x** Kill the current pane

Published 14th October, 2015. Last updated 14th October, 2015. Page 1 of 1.

## Sponsored by **Readability-Score.com** Measure your website readability! <https://readability-score.com>

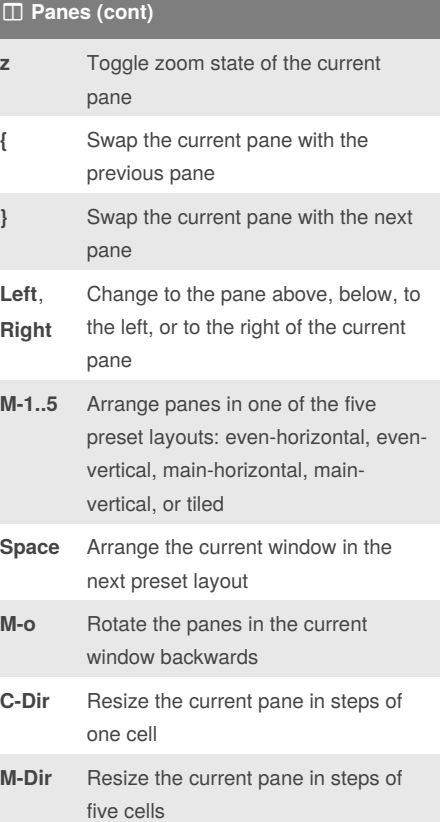